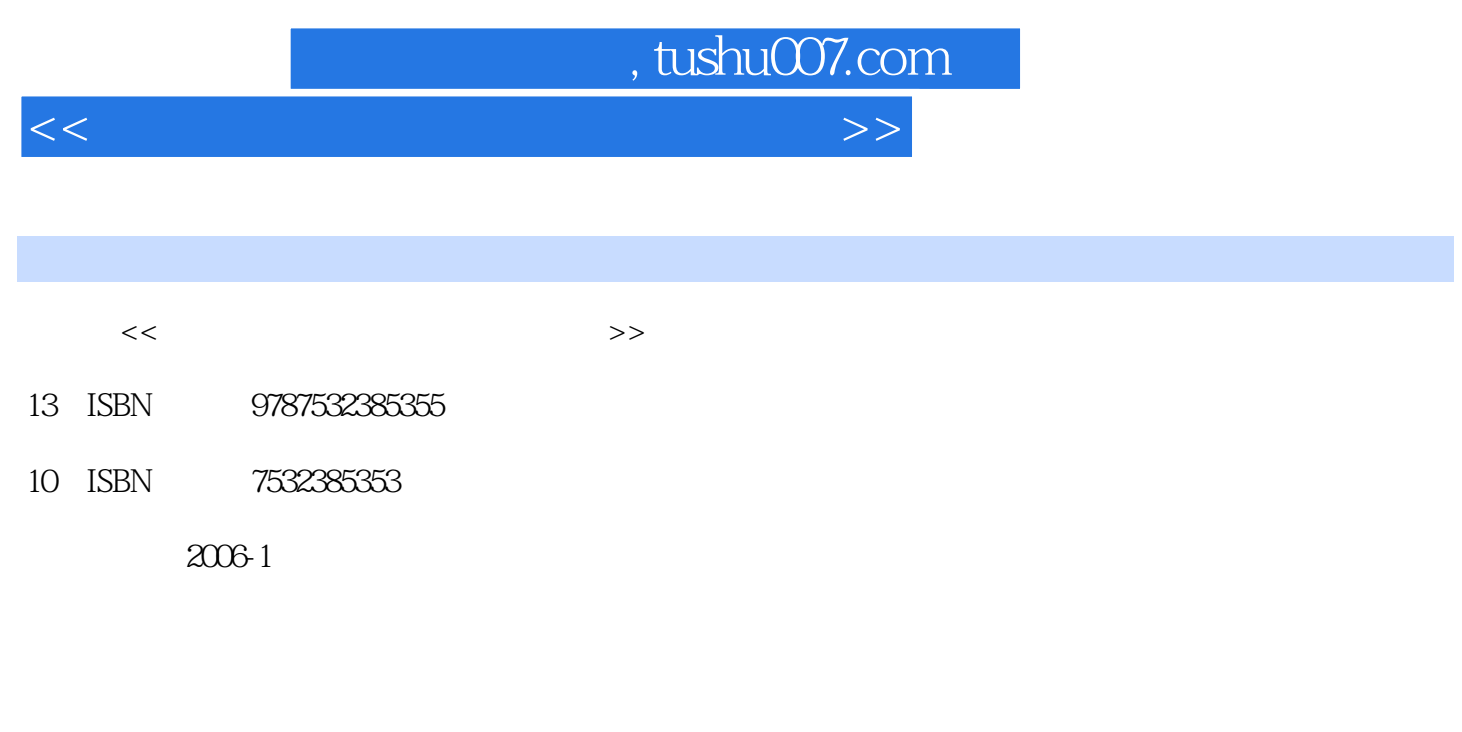

页数:228

310000

extended by PDF and the PDF

更多资源请访问:http://www.tushu007.com

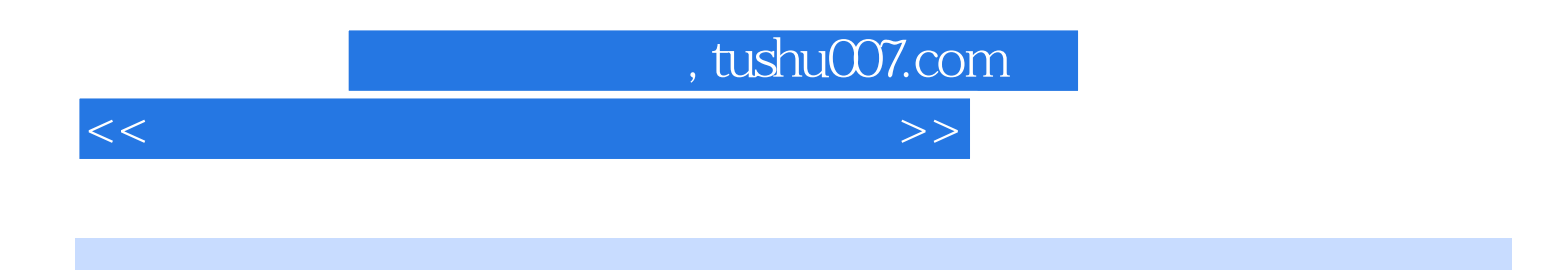

《中国大学数字博物馆丛书》是国家教育部重大科研项目——大学数字博物馆共享平台与规范标准研

 $\frac{u}{\sqrt{2}}$  , we can also the set of  $\frac{u}{2}$ 

 $,$  tushu007.com

<<数字博物馆资源建设规范与方法>>

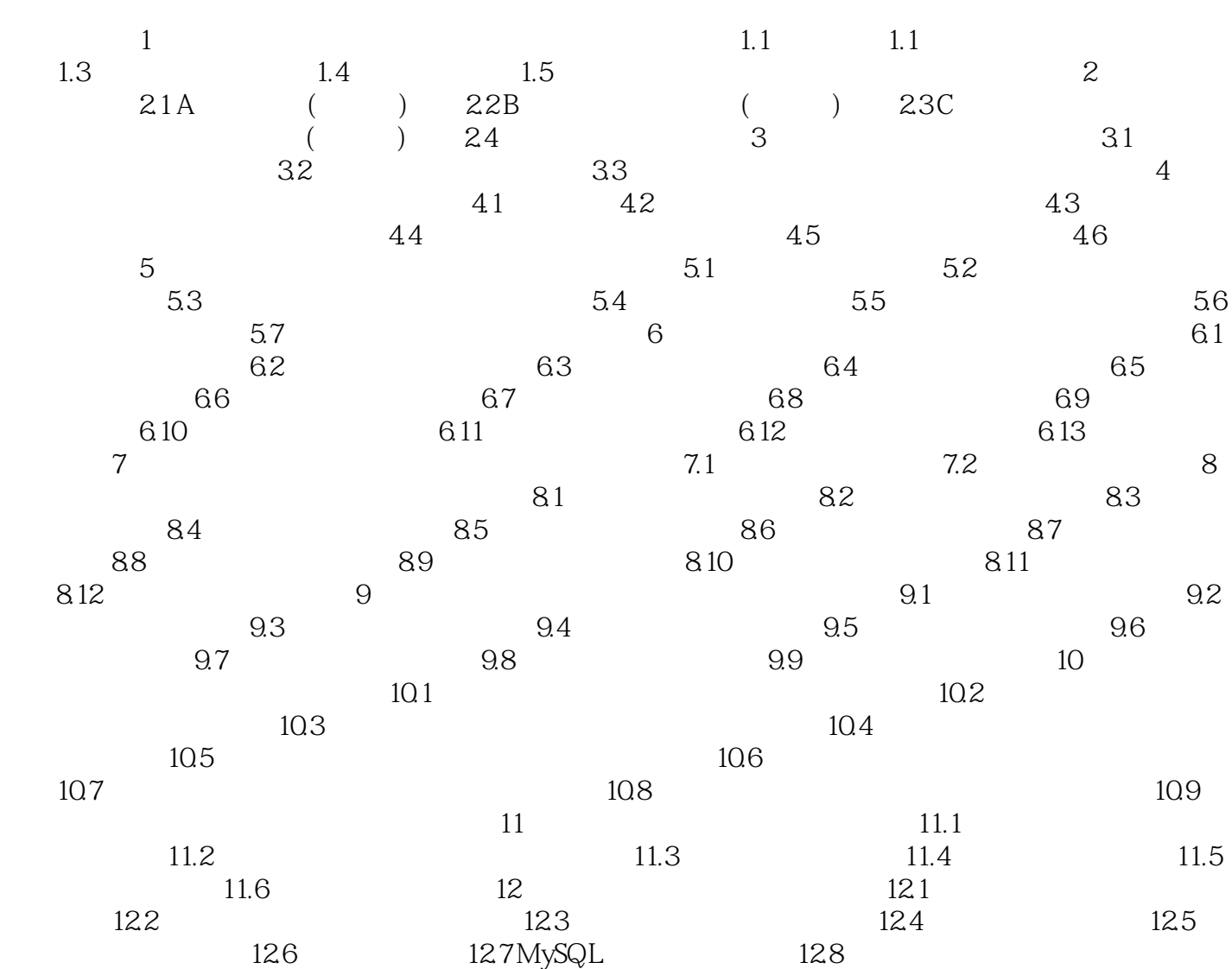

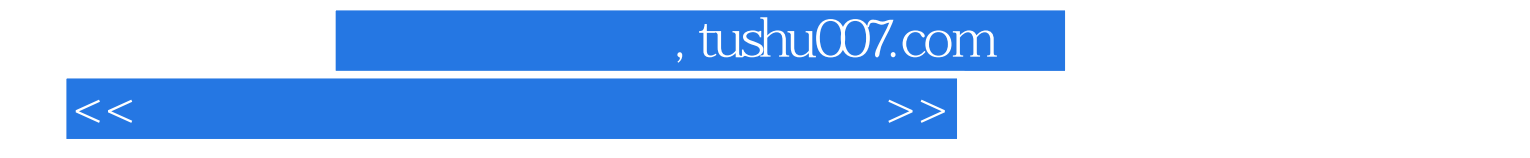

本站所提供下载的PDF图书仅提供预览和简介,请支持正版图书。

更多资源请访问:http://www.tushu007.com